#### **TEMA 9** ОЦЕНКА ЭФФЕКТИВНОСТИ **ПРОЕКТОВ**

- 1. Классификация методов оценки эффективности инвестиций.
- 2. Расчёт чистого дисконтированного дохода (NPV).
- 3. Расчет внутренней нормы доходности (IRR) **проекта.**
- 4. Определение индекса доходности uHeecmuyuŭ (PI)
- 5. Расчет дисконтированного срока окупаемости (DPP).

1. Классификация методов оценки эффективности инвестиций

Процесс удешевления денег с течением времени моделируется посредством дисконтирования первоначальной суммы по заданной процентной ставке.

Процентная ставка, под которую инвестор может с абсолютной надежностью и безопасностью для своих денег разместить их на определенный срок, представляет собой **альтернативные издержки** владения денежными средствами, а процедура дисконтирования позволяет определить реальную стоимость денег на любой момент времени.

#### При рассмотрении инвестиционных проектов необходимо решить

будет ли инвестирование капитала более прибыльным, чем простое помещение средств в безрисковые ценные бумаги или в банк под проценты

> выбрать тот **ИНВЕСТИЦИОННЫЙ** проект, который принесет максимальную выгоду

Инвестиции - это протяженный во времени процесс, поэтому при анализе инвестиционных проектов необходимо учитывать:

> рискованность проектов,

т.к. чем длительнее срок окупаемости, тем рискованнее проект

временную стоимость денег,

т.к. с течением времени деньги

изменяют свою ценность

привлекательность проектов

по сравнению с альтернативными возможностями вложения средств

> с точки зрения максимизации доходов

Совокупность методов, применяемых для оценки эффективности инвестиций, можно условно разбить на две группы:

динамические *(учитывающие фактор времени)*

метод расчета *NPV*

чистый дисконтированный доход (*ЧДД) или* чистая текущая стоимость *(ЧТС);*

метод расчета *PI*

индекс доходности инвестиций *(ИД)*;

метод расчета *IRR*

внутренняя норма доходности *(ВНД)*;

метод расчета *DPР*

дисконтированный срок окупаемости инвестиций.

статические *(учетные)*

 метод расчета РР период окупаемости инвестиций;

 метод определения ROI бухгалтерской рентабельности инвестиций (Return on Investment)

 метод определения ARR расчетной (средней) нормы прибыли (Аccounting rate of return)

Динамические методы часто называют дисконтными, поскольку они базируются на определении современной величины (т.е. на дисконтировании) денежных потоков, связанных с реализацией инвестиционного проекта. При этом делаются следующие допущения:

> потоки денежных средств на конец (начало) каждого периода реализации проекта известны

потоки денежных средств на конец периода, можно *привести в сопоставимый* вид с потоком денежных средств на начало реализации проекта

процедура дисконтирования позволяет сравнить потоки по стоимости и определить наличие/отсутствие эффекта от использования инвестиций

#### Статические методы

*норма рентабельности* (Return On Investment – ROI)

$$
ROI = [E(1 - H)] / [(C_2 - C_1)/2]
$$

где *Н* – ставка налогообложения;

*Е (1–Н)* – величина дохода после налогообложения;

 $C_1$  – учетная стоимость активов на начало периода;  $C_{2}$ — учетная стоимость активов на конец периода.

*расчетная (средняя) норма прибыли* (accounting rate of return – ARR)

$$
ARR = \frac{\sum_{t=1}^{n} AP_1}{I_0},
$$

где АР<sub>1</sub> – среднегодовой чистый доход (прибыль после вычитания налогов + амортизация);

 ${\bf I}_0$  – первоначальные капиталовложения.

#### **2. Расчёт чистого** дисконтированного дохода (NPV) **Net Present Value**

*Чистый дисконтированный доход* NPV представляет собой чистый результат инвестиционной деятельности, который рассчитывается как *разница* между *денежными потоками, высвобожденными в результате инвестиционной деятельности* и п*отоками, представляющими отток капитала*, по каждому установленному временному интервалу в течение срока жизни проекта.

NPV – разница между суммой денежных поступлений, связанных с реализацией проекта и дисконтированных к текущей их стоимости и суммой дисконтированных текущих стоимостей всех затрат, необходимых для реализации этого проекта.

NPV рассчитывается по следующей формуле:

$$
NPV = \sum_{t=1}^{n} \frac{P_t}{(1+i)^n} - \sum_{t=1}^{n} \frac{N_t}{(1+i)^n}
$$

где  $P_{t}$  – поступления от проекта в периоде t (приток денежных средств);  $N_t$  – платежи по проекту в периоде t (отток денежных средств).

NPV используется для сопоставления инвестиционных затрат и будущих поступлений денежных средств, приведенных в эквивалентные условия. Таким образом, NPV показывает, достигнут ли инвестиции за экономический срок их жизни желаемого уровня доходности.

-

показывает, что за расчетный период дисконтированные денежные поступления превысят дисконтированную сумму капитальных вложений и тем самым обеспечат увеличение ценности предприятия

проект признается эффективным. В этом случае доход инвестора будет выше принятой ставни дисконта, и проект обеспечит инвестору увеличение активов.

+

показывает, что проект не обеспечит получения нормативной (стандартной) нормы прибыли и, следовательно, приведет к потенциальным убыткам

проект должен быть отвергнут, так как он обеспечит прибыль ниже дисконтной ставки или равную ей, т. е. проект не принесет инвестору дохода на вложенный капитал.

Из нескольких ИП самым выгодным считается тот, у которого NPV будет наибольшим.

$$
NPV = PV - I_0
$$

$$
PV = \sum_{t=1}^{n} \frac{P_t}{(1+i)^t}
$$

# *Пример 1*

*Фирма намерена вложить инвестиции на строительство нового офиса. Издержки составляют 300 000 тыс. руб. Норма дисконта i= 0,4 или 40%. Поступления по проекту приведены в таблице (гр.3). Найти* NPV.

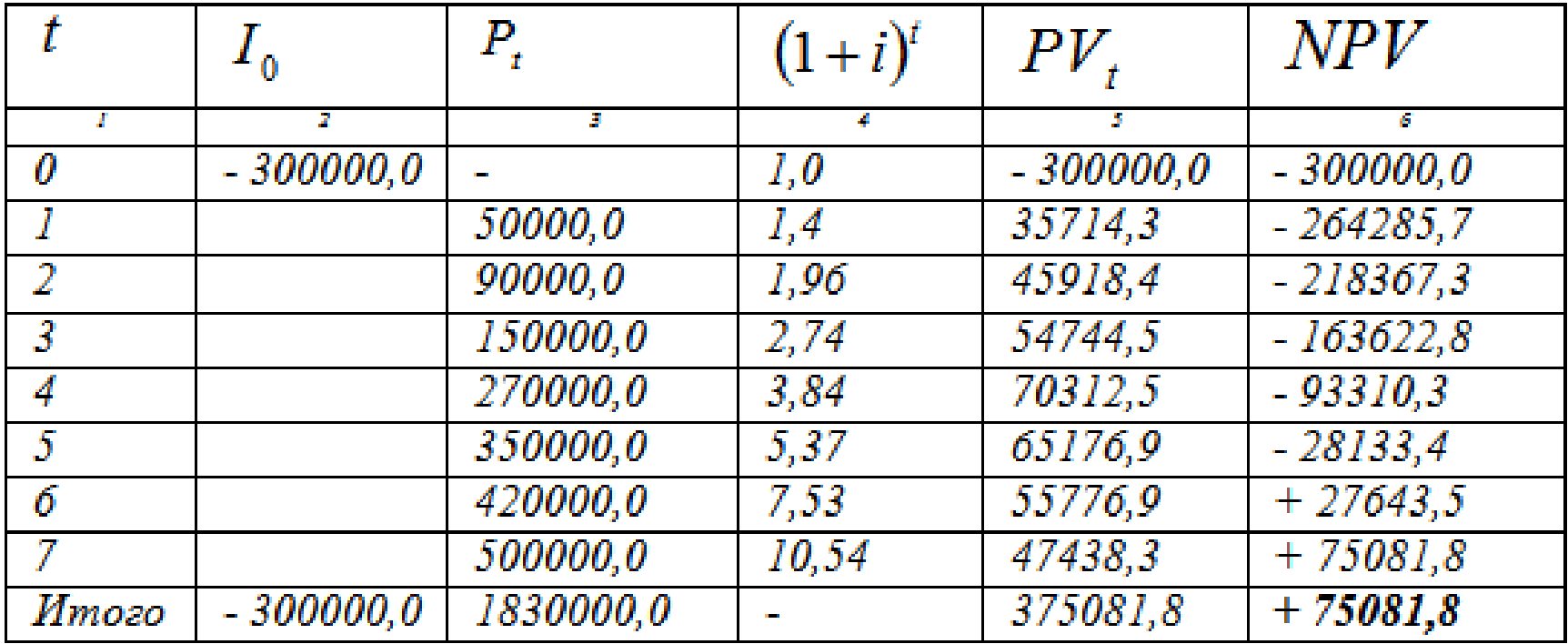

 $NPV = 3570818 - 300000 = 750818$ , т.е. от вложения инвестиций ожидается получение через семь лет 75081,8 тыс. руб. дохода.

#### **3. Расчёт внутренней нормы доходности** (IRR) Internal Rate of Return

**Внутренняя норма доходности (IRR)** представляет собой такую дисконтную ставку, при которой величина будущих дисконтированных доходов равна дисконтированному потоку инвестируемых средств

$$
\sum_{t=1}^{n} \frac{P_{t}}{(1+i)^{n}} = \sum_{t=1}^{n} \frac{N_{t}}{(1+i)^{n}}
$$

**IRR = i** на момент окупаемости проекта, т.е. тогда, когда приток денежных средств = оттоку средств, а NPV =0.

ВНД можно определить и как дисконтную ставку, при которой проект в течении срока его реализации не приносит инвестору ни прибыли , ни убытка.

При увеличении процентной ставки эффективность проекта снижается.

Внутренняя норма доходности соответствует такой норме дисконта, при которой чистый дисконтированный доход обращается в нуль.

**IRR** находится из условия NPV *= 0* 

*IRR* рассчитывается при решении уравнения

$$
NPV = \sum_{t=1}^{n} \frac{P_t}{(1+i)^t} - I_0 = 0
$$

**IRR** иногда называют *поверочным дисконтом*, так как она позволяет найти граничное значение ставки дисконта (i),

т. е. те значения, которые подразделяют инвестиции на выгодные и не выгодные.

Для этого IRR сравнивают с принятой для проекта ставкой дисконта.

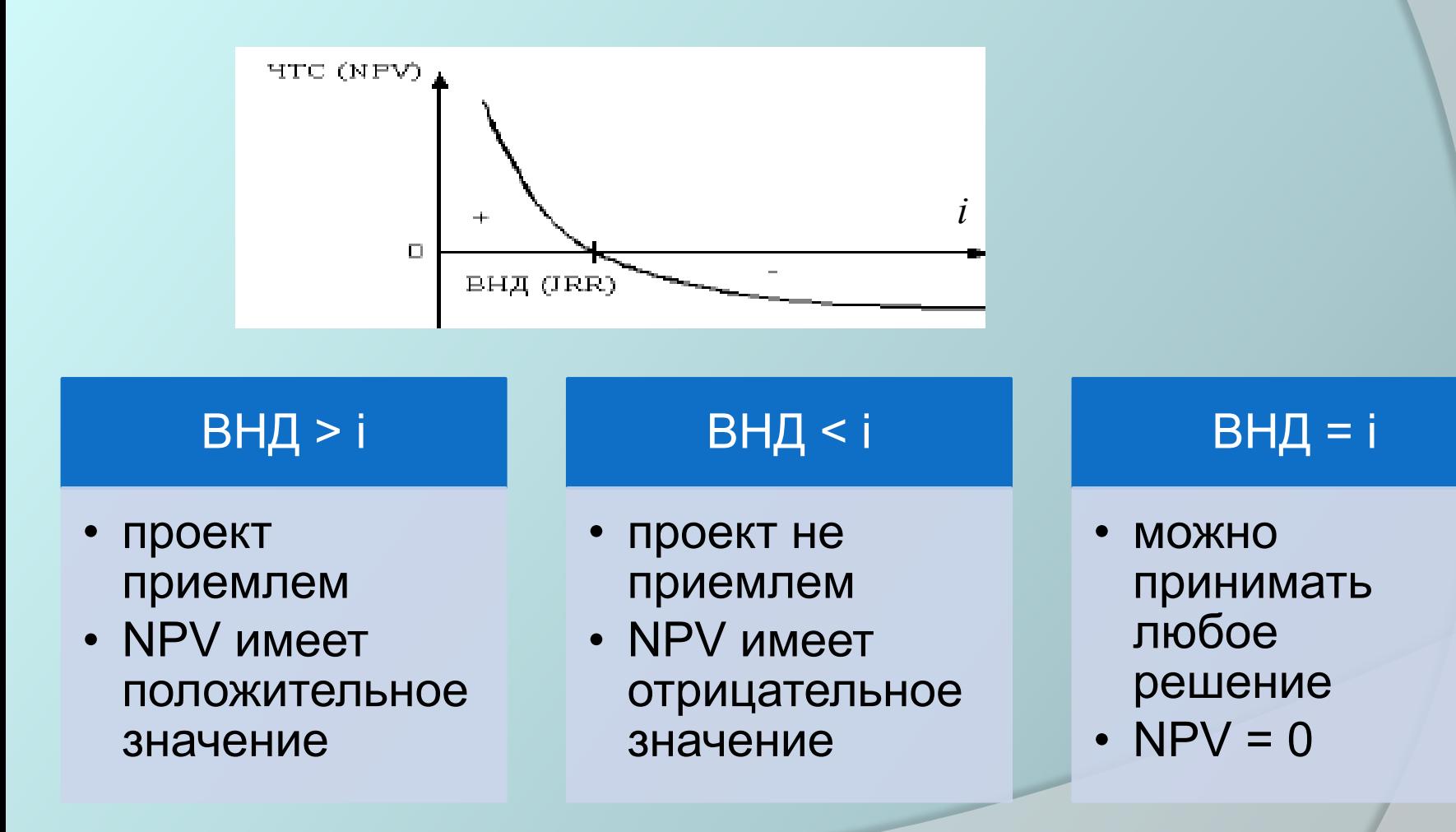

$$
IRR = i_1 + \frac{NPV_1}{NPV_1 - NPV_2} \times (i_2 - i_1)
$$

*Пример 2*

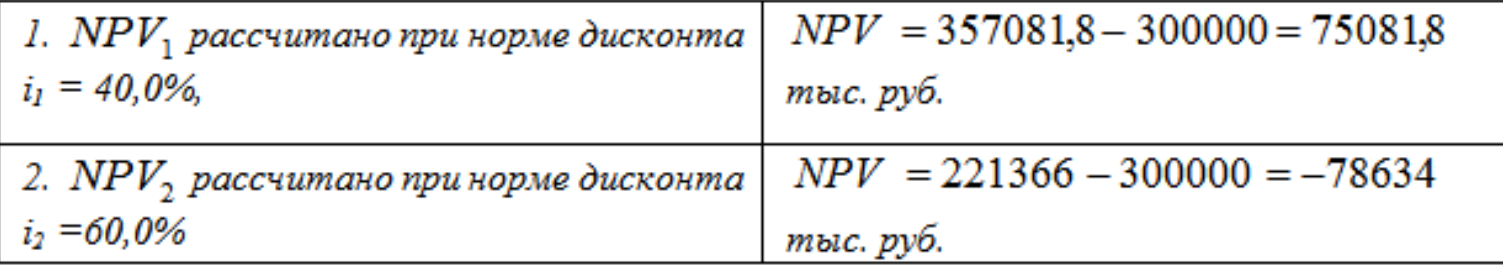

$$
IRR = i_1 + \frac{NPV_1}{NPV_1 - NPV_2} \times (i_2 - i_1) = 40 + (75082/153716) * (60-40) = 49.7\%
$$
\n
$$
IPP = 40.7\%
$$

IKK = 49,7%, значит оессмысленно реализовывать проект при 1 > 49,7%.

Так как в нашем примере величина *IRR = 49,7%,* а *i* = 40%, то эффективность данного проекта составит *49,7*% – 40% = 9,7 %. Если NPV показывает абсолютное значение полученного дохода, то *IRR* позволяет оценить доходность на единицу вложенного капитала в процентах, что более удобно при анализе эффективности различных проектов.

#### 4. Определение индекса доходности инвестиций (PI) Profitability Index

*Индекс доходности инвестиций (PI)* – это отношение суммы *денежных потоков, высвобожденных в результате инвестиционной деятельности* и суммы п*отоков, представляющими отток капитала*, по каждому установленному временному интервалу.

Индекс доходности инвестиций - это показатель, позволяющий определить, в какой мере возрастает ценность предприятия в расчете на один рубль инвестиций.

*PI* представляет собой отношение приведенных доходов к приведенным на ту же дату инвестиционным расходам.

Индекс доходности инвестиций – это показатель, показывающий, во сколько раз увеличиваются вложенные собственные средства за расчетный период в сравнении с нормативным увеличением на уровне базовой ставки.

Формула для расчета *PI* имеет следующий вид:

$$
PI = \sum_{t=1}^{n} \frac{P_t}{(1+i)^n} / \sum_{t=1}^{n} \frac{N_t}{(1+i)^n}.
$$

Сравнительная оценка проекта по показателю PI и NPV показывает, что с ростом абсолютного значения NPV возрастает и рентабельность (PI) , и наоборот.

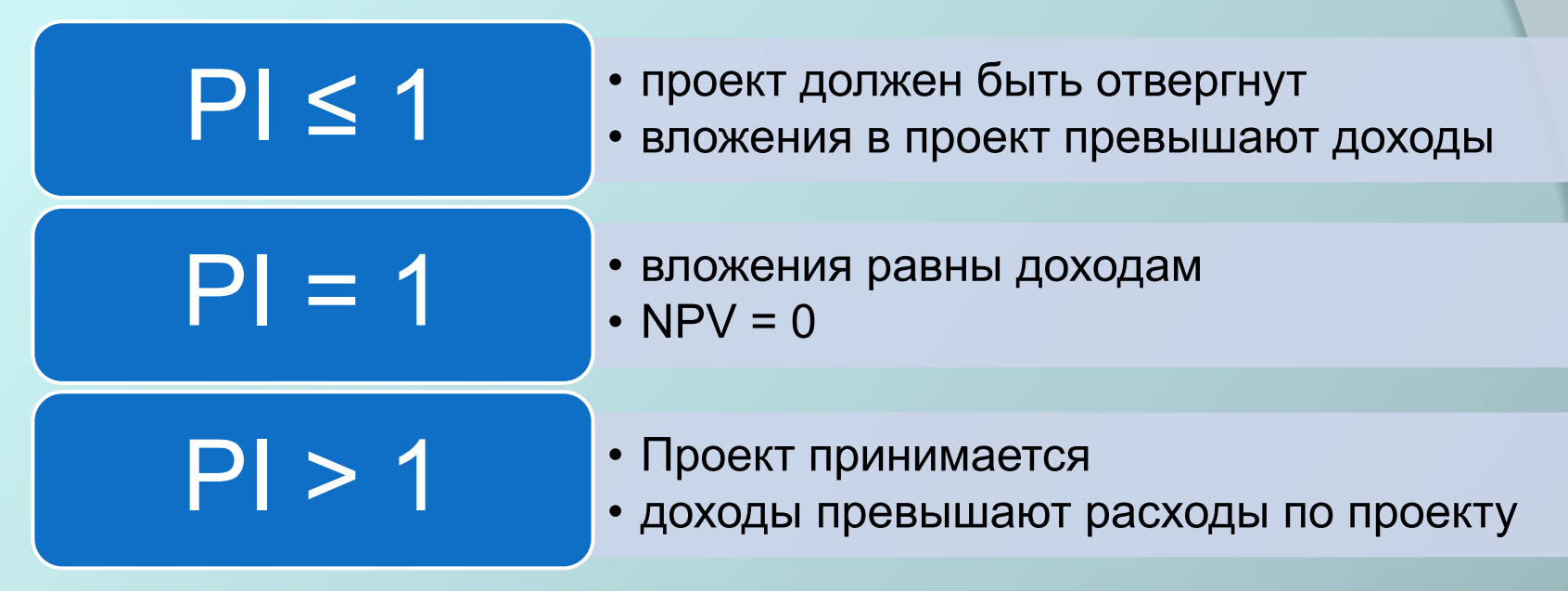

когда проектов несколько, выбирают с максимальным значением индекса среди тех, у которых PI > 1.

$$
PI = \sum_{t=1}^{n} \frac{P_t}{(1+i)^n} / I_0
$$
  $PI = 1 + \frac{NPV}{I_0}$ 

Пример 3. *Фирма намерена вложить инвестиции на строительство нового офиса. Издержки составляют 300 000 тыс. руб. Норма дисконта i= 0,4 или 40%. Поступления по проекту приведены в таблице (гр.3). Найти* PI.

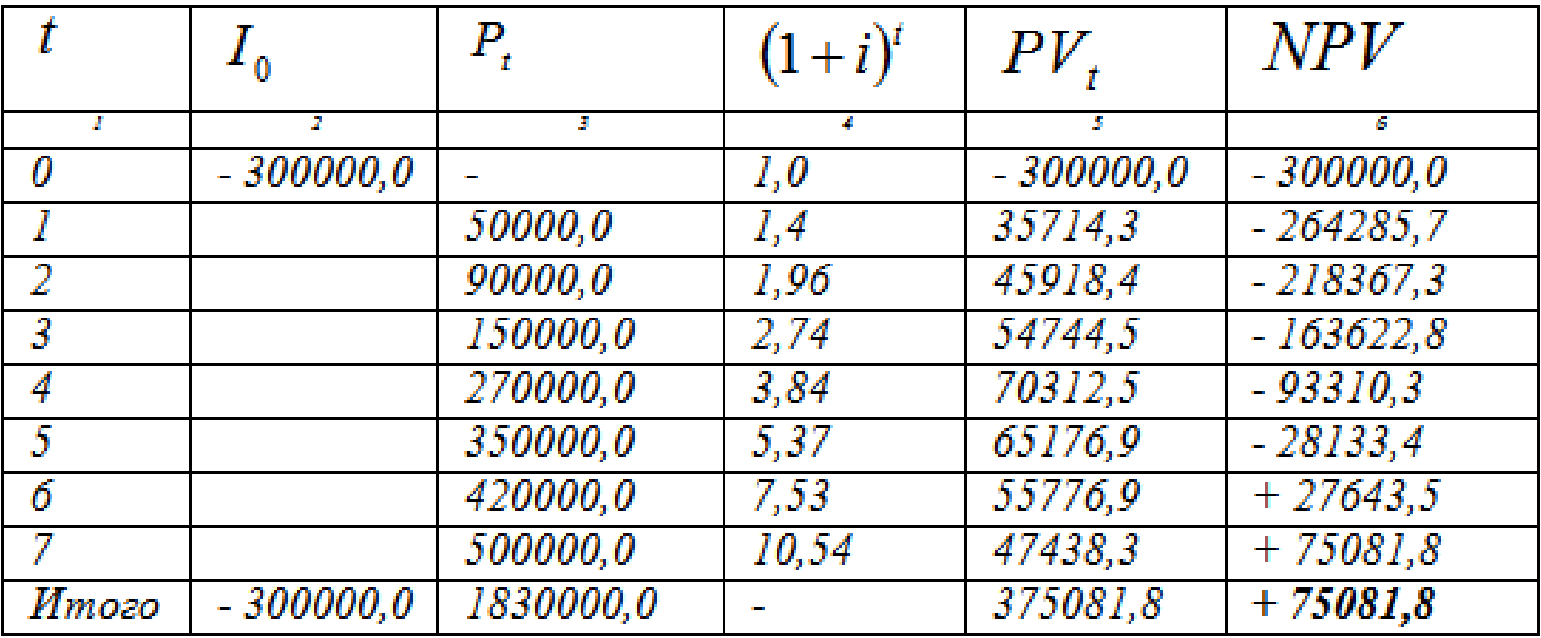

B нашем примере  $PI = \frac{375081,8}{300000} = 1,25$ ,  $PI = 1 + \frac{75081,8}{300000} = 1,25$ т.е. на рубль затрат проект приносит 25 рублей дохода.

## 5. Расчет дисконтированного срока окупаемости и DPP

#### *Дисконтированный срок окупаемости инвестиций (DPP)*

показывает время, за которое отток денежных средств, инвестированных в проект, будет покрыт таким притоком, при котором проект начинает приносить чистый доход.

Если дисконтированный доход по выделенным периодам равномерен, то *DPP* рассчитывается делением первоначальных капиталовложений на величину дохода в периоде t. Если дисконтированный доход распределяется по периодам t неравномерно, то срок окупаемости подсчитывается через суммирование числа лет, в течение которых аккумулированный дисконтированный доход (или кумулятивная сумма – сумма нарастающим итогом) покроет первоначальные инвестиции.

$$
DPP = \sum_{t=1}^{n} \frac{P_t}{(1+i)^n} \ge \sum_{t=1}^{n} \frac{N_t}{(1+i)^n}
$$

Применение критерия *DPP* целесообразно в том случае, когда интересы инвестора заключаются в выборе проекта с высокой оборачиваемостью вложенных средств, и не сопряжены с получением максимального дохода.

## *Пример 4*

*Необходимо рассмотреть целесообразность принятия проекта с денежным потоком (млн руб.): -180, 50, 80, 70, 50, 35. Стоимость капитала компании 14%. Сделать анализ с помощью критериев простого и дисконтированного сроков окупаемости.*

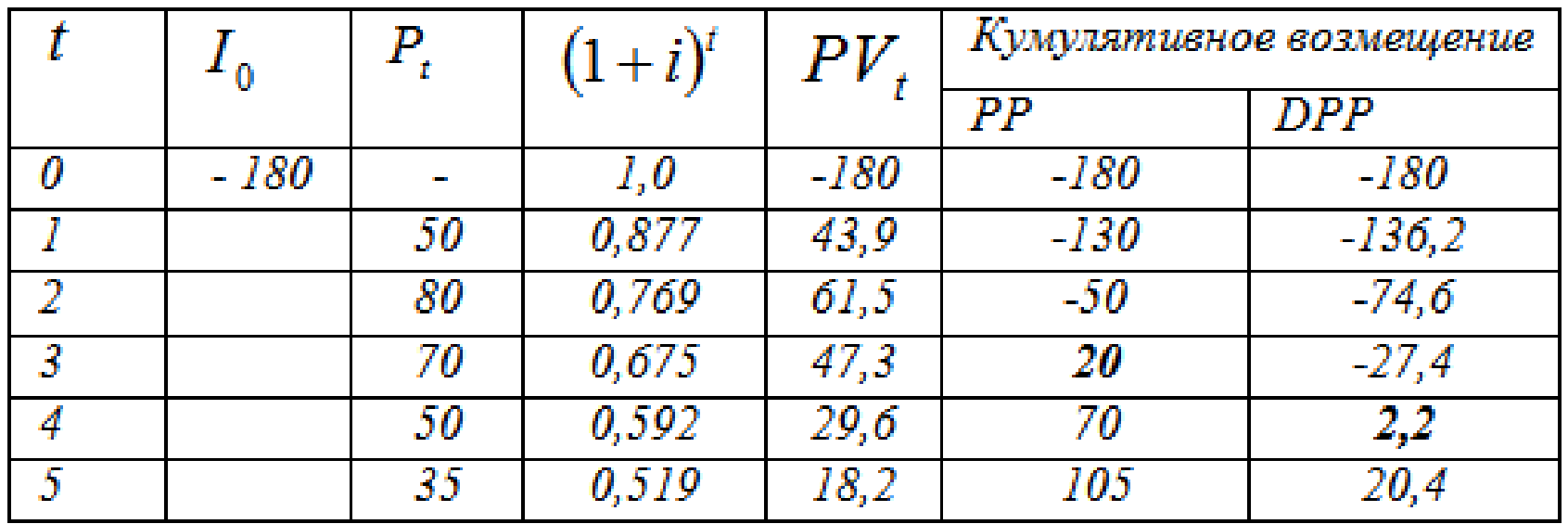

*Из приведенных в таблице расчетов видно, что PP = 3 года, а DPP = 4 года. Таким образом, если решение принимается на основе простого срока окупаемости, то проект приемлем. Если используется критерий дисконтированного срока окупаемости, то проект тоже приемлем.* 

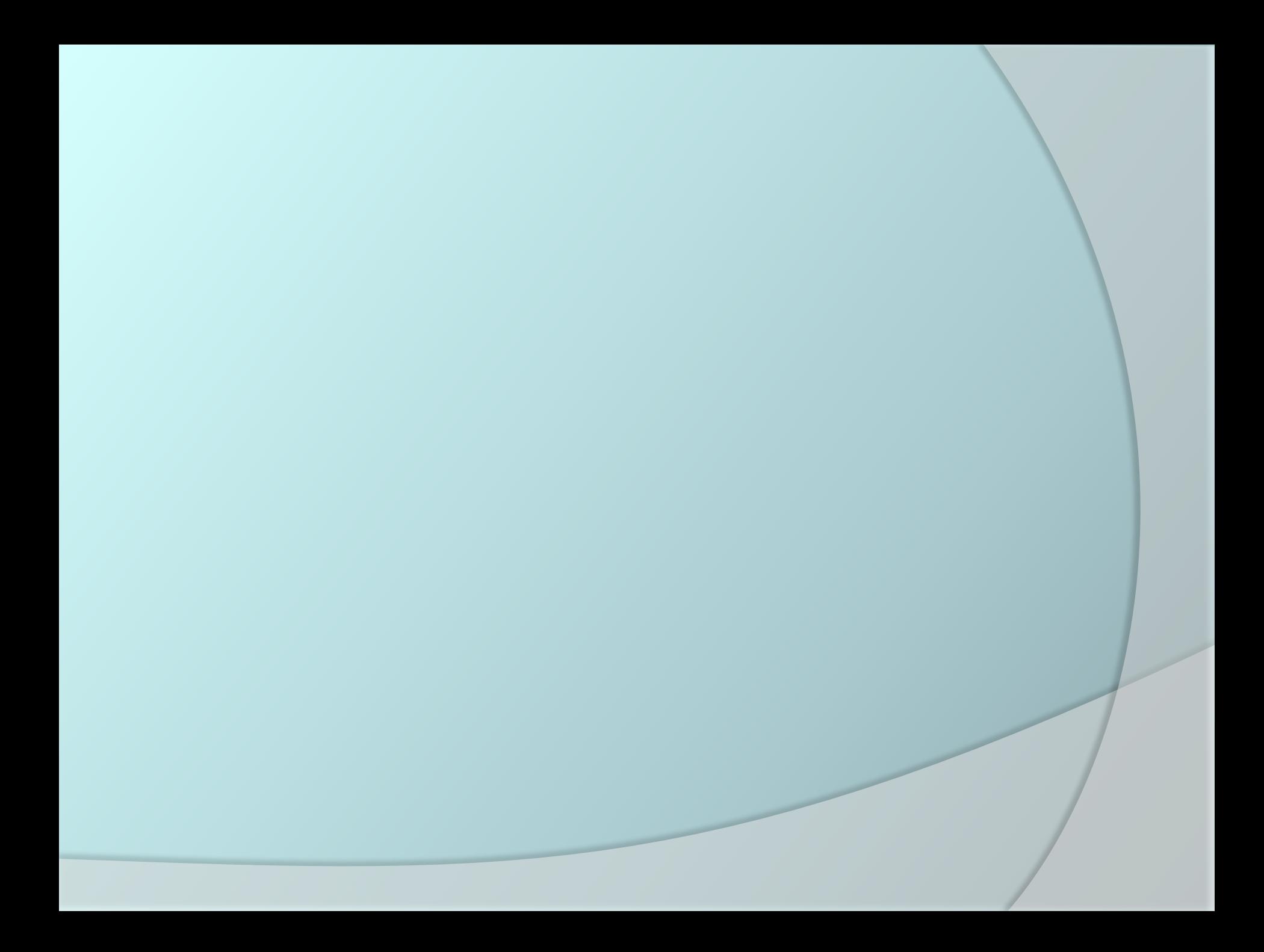